## **deviance**

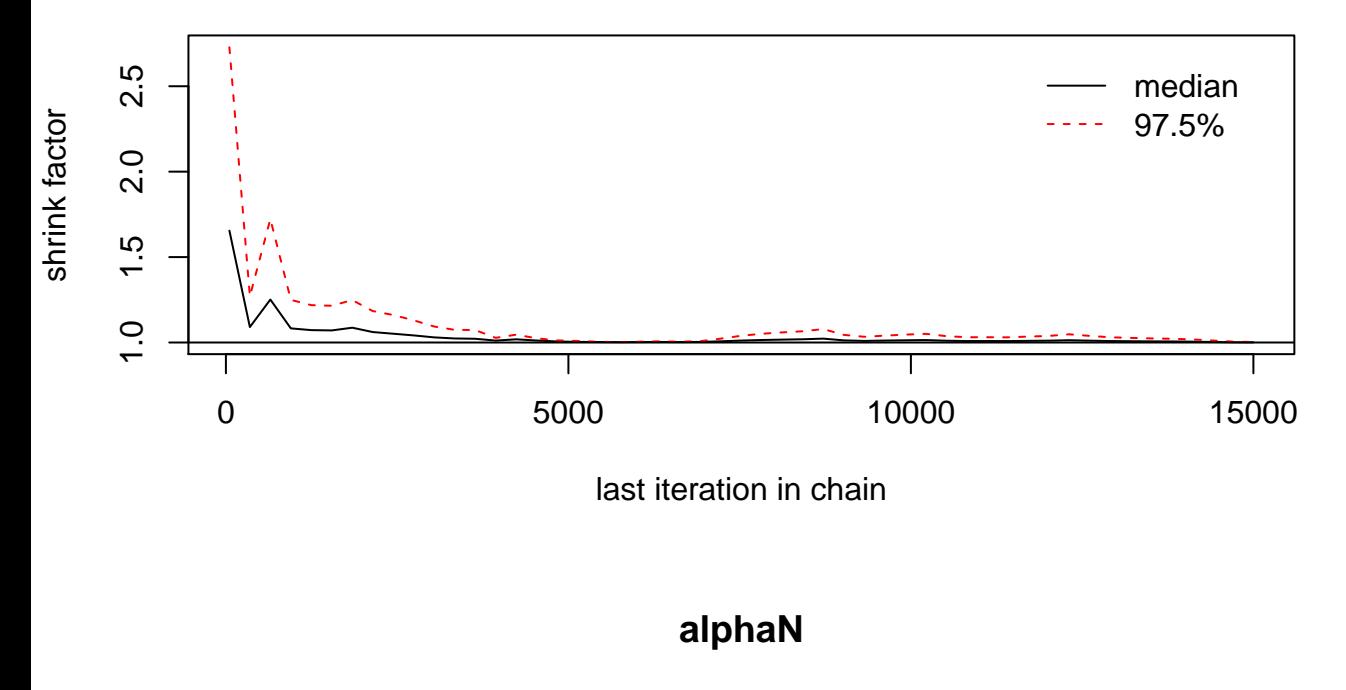

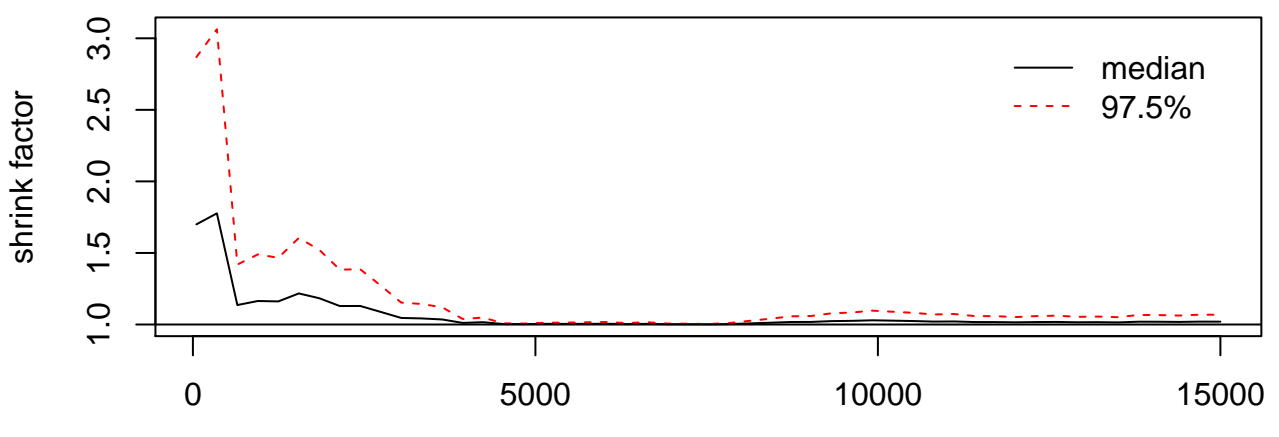

last iteration in chain

**Trace of deviance**

**Density of deviance**

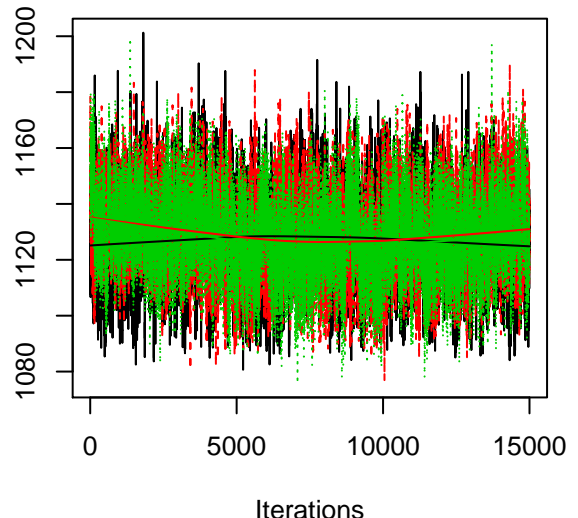

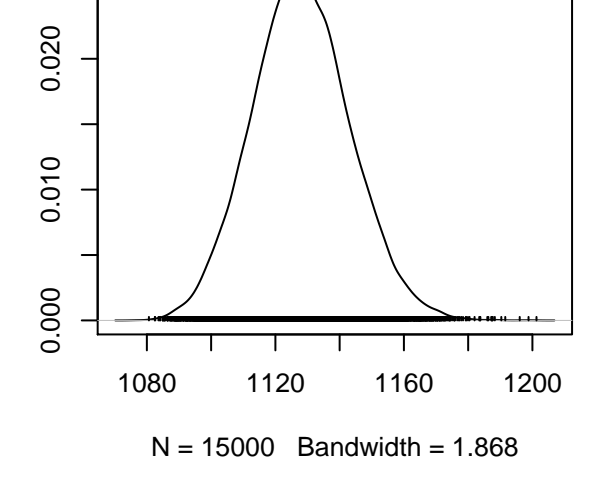

**Trace of alphaN**

**Density of alphaN**

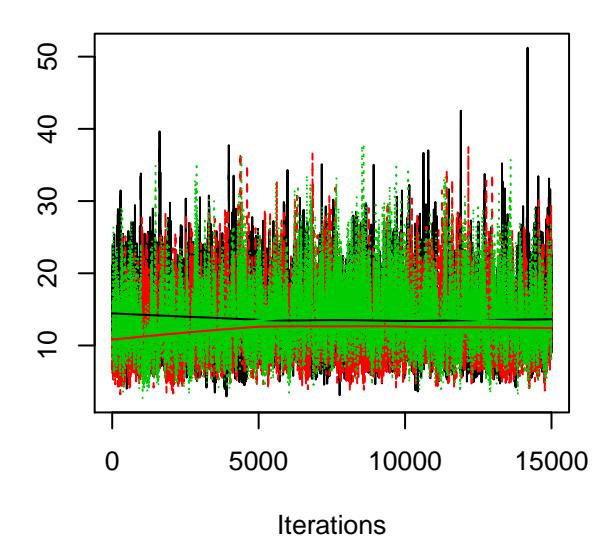

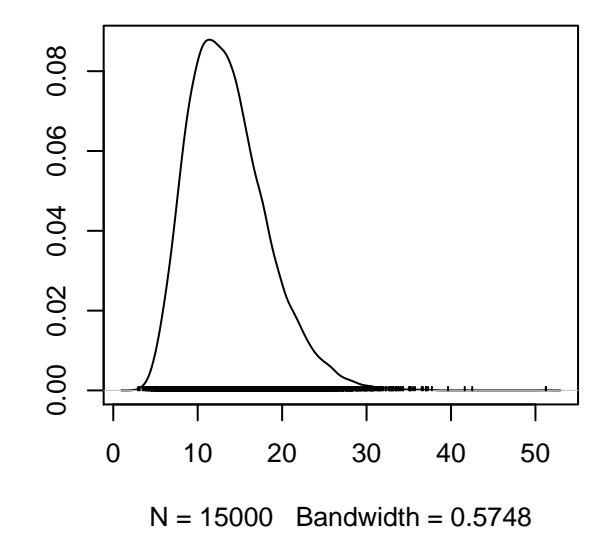

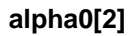

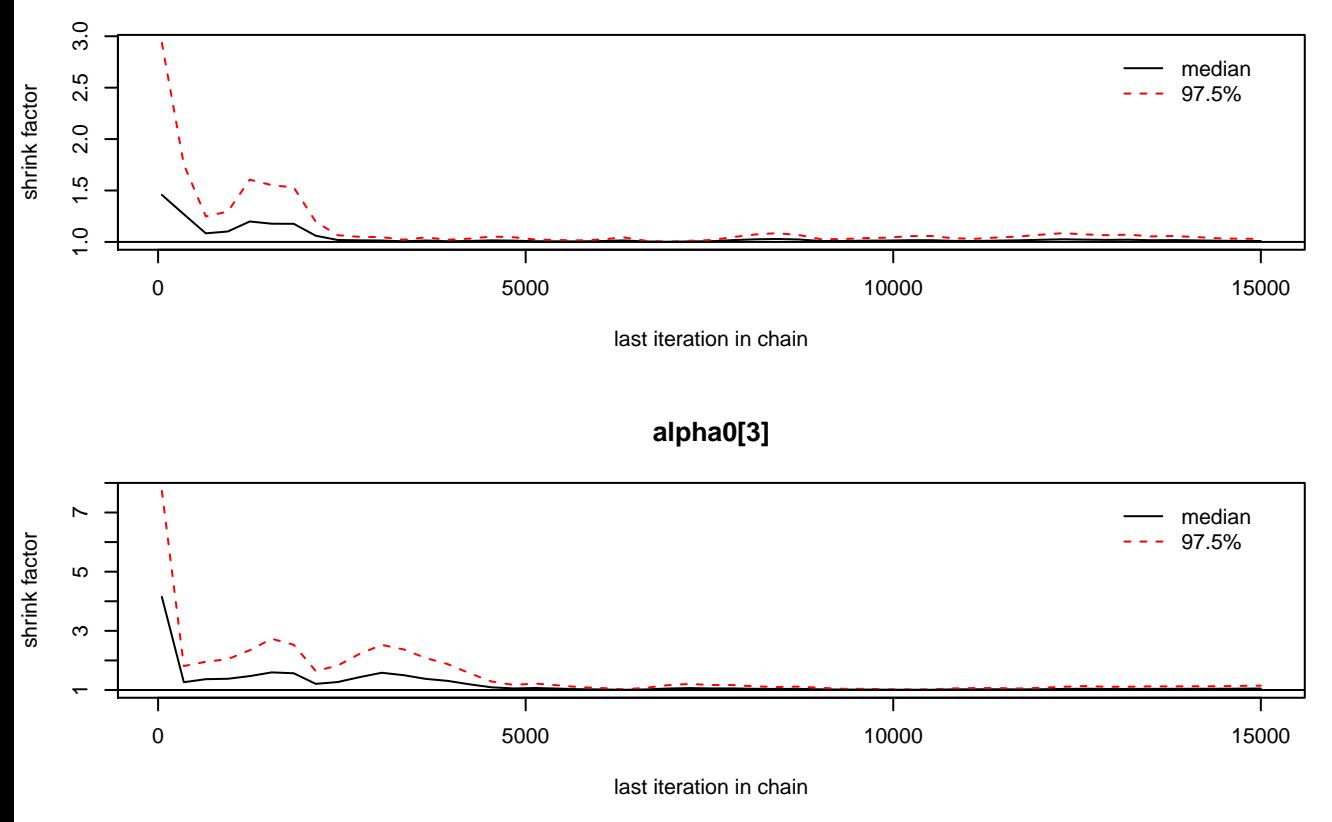

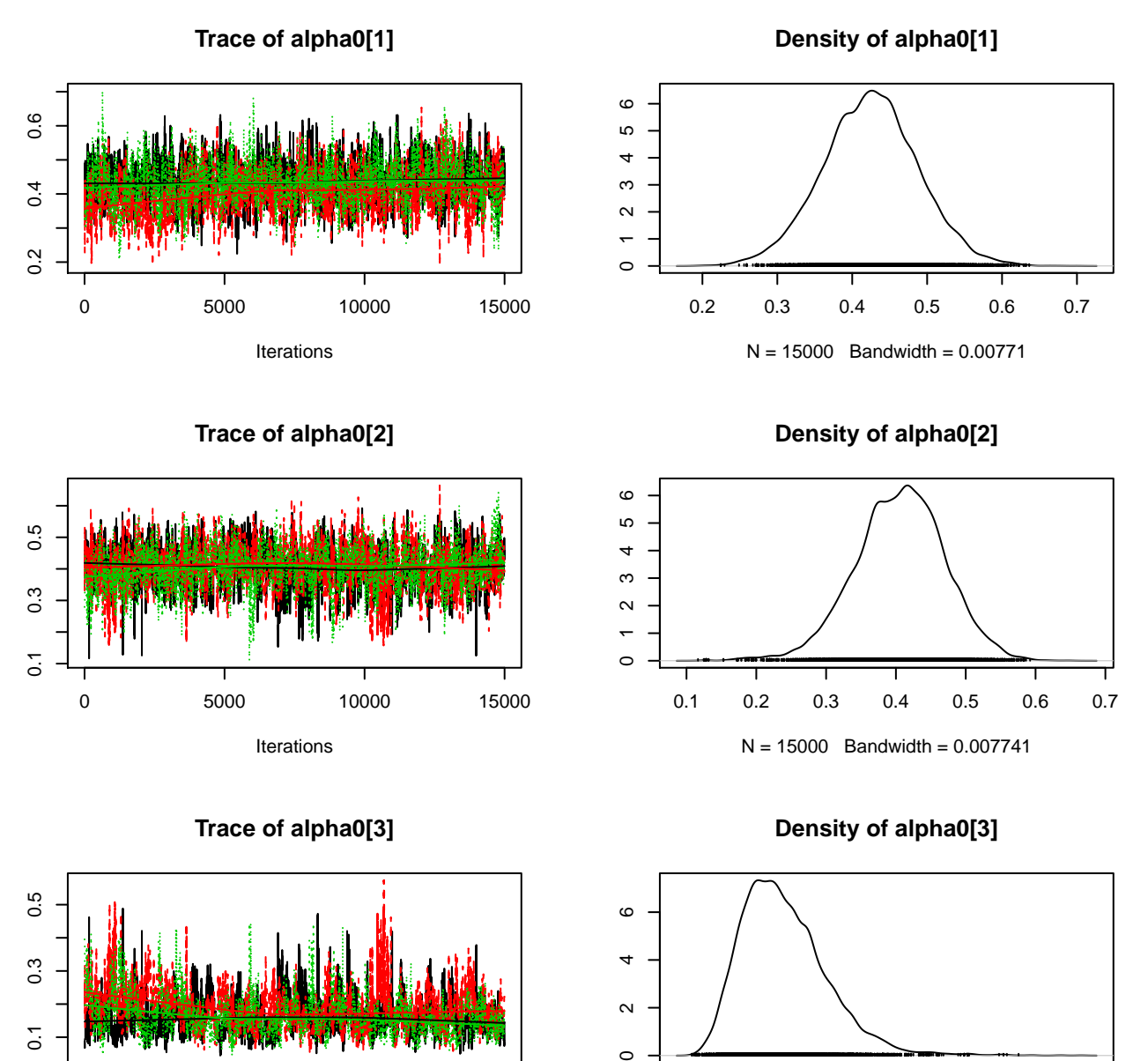

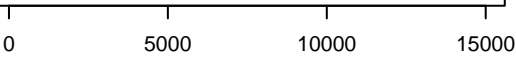

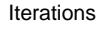

 $N = 15000$  Bandwidth =  $0.00697$ 

0.1 0.2 0.3 0.4 0.5 0.6

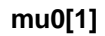

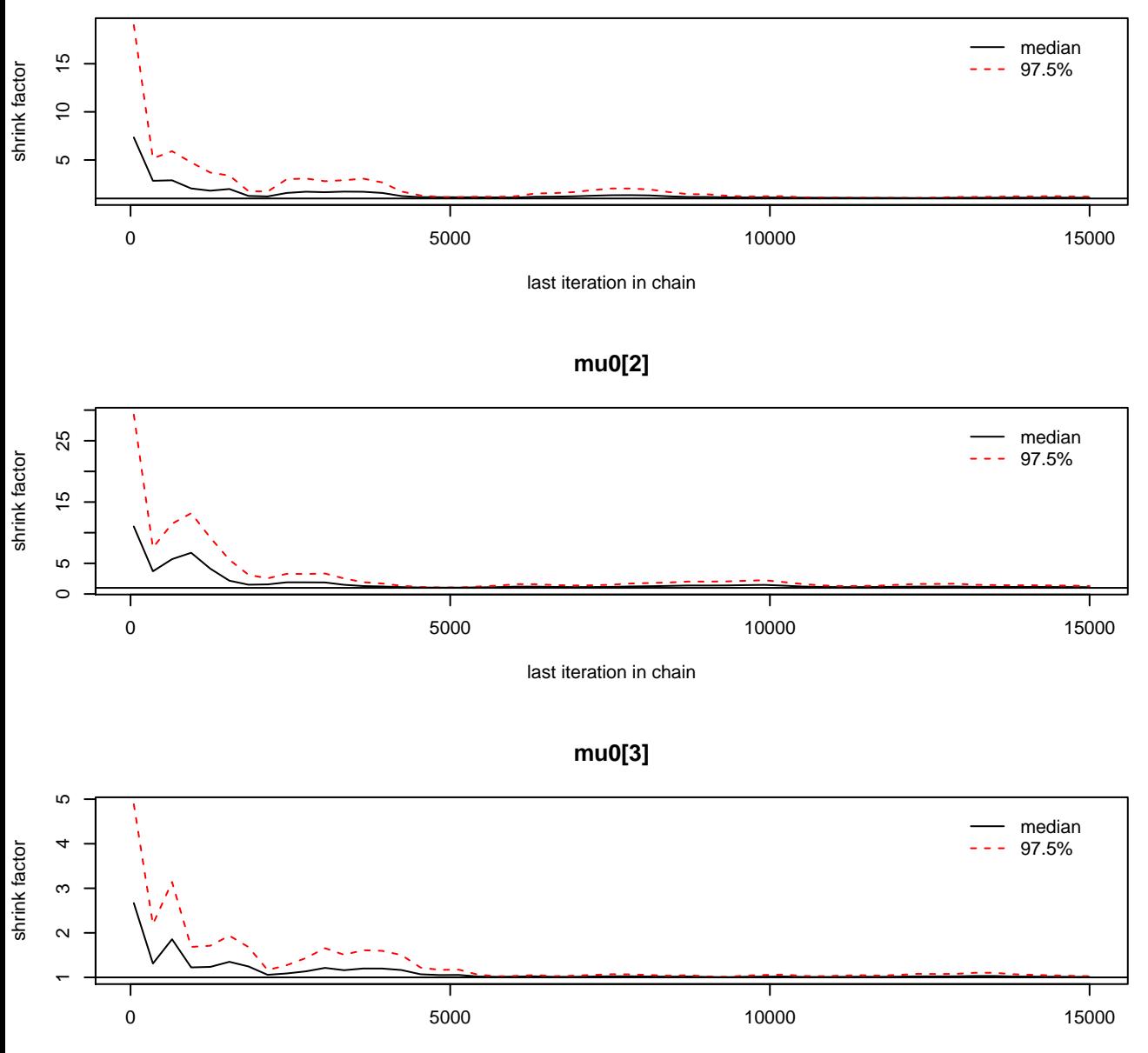

last iteration in chain

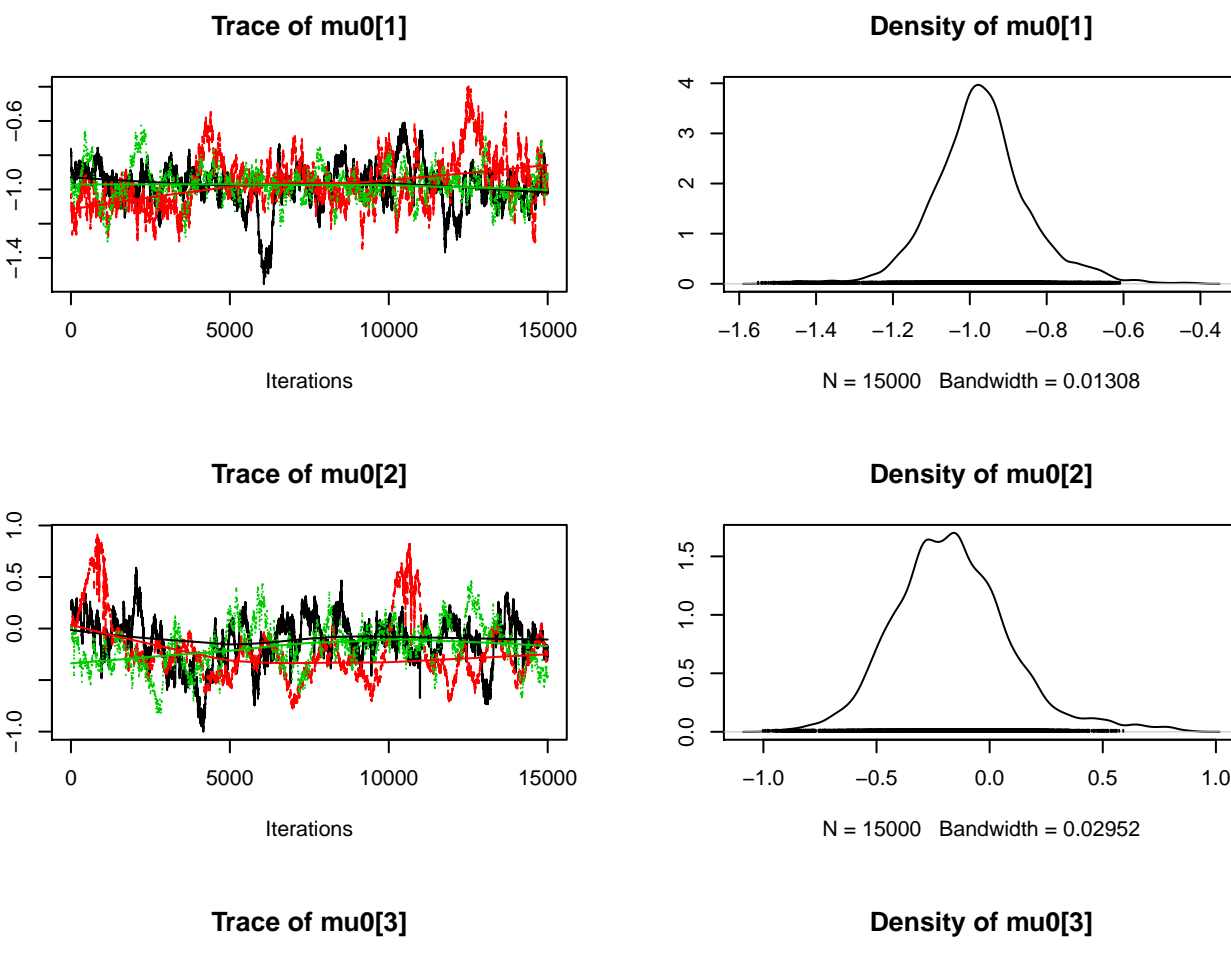

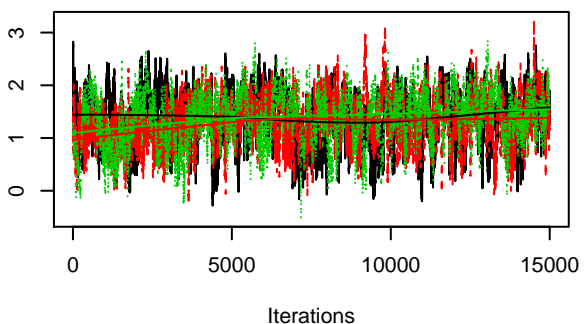

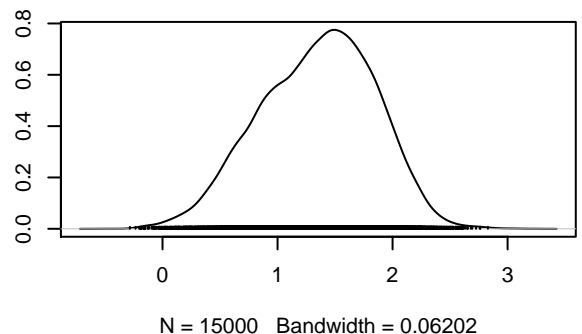

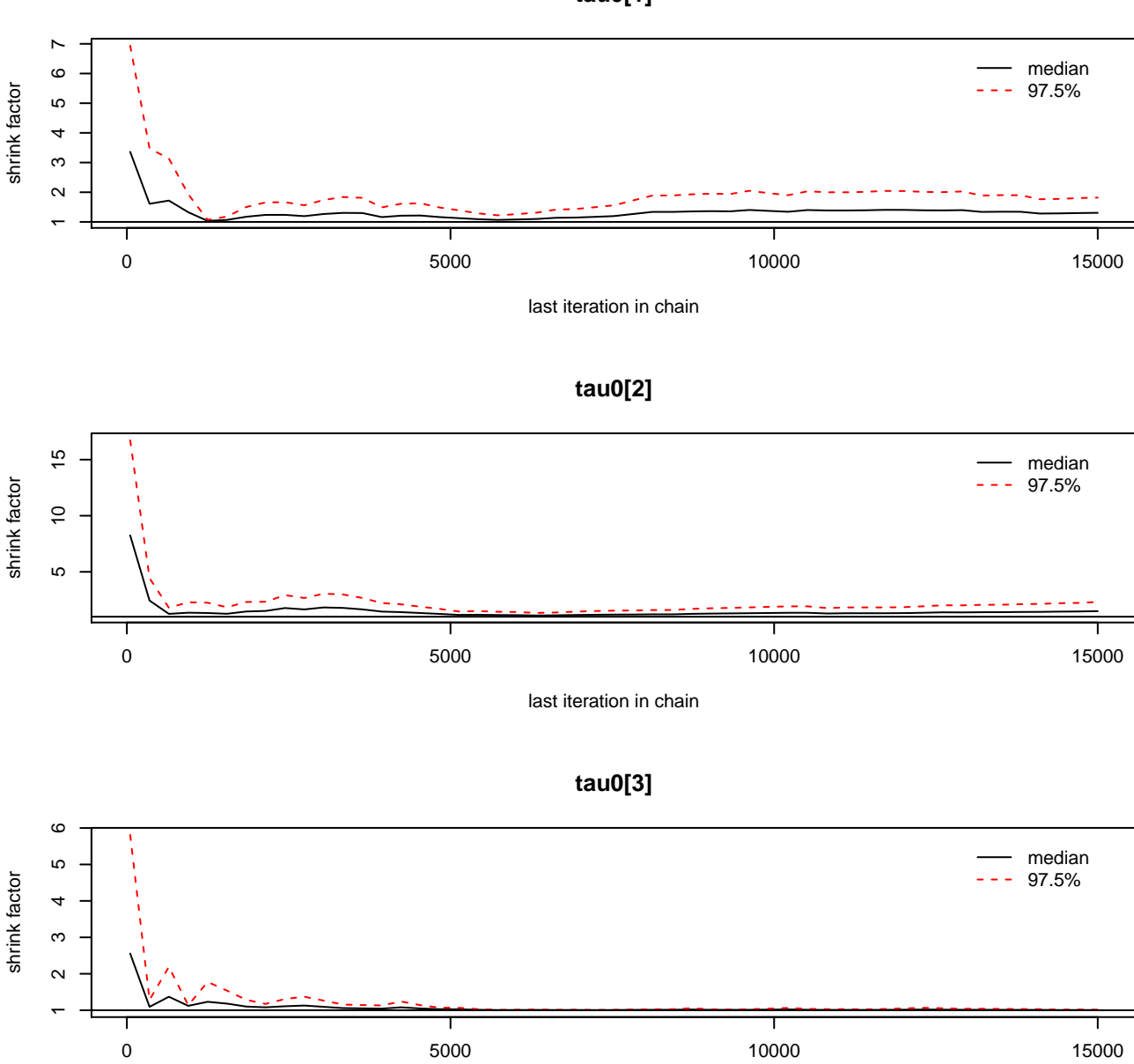

last iteration in chain

**tau0[1]**

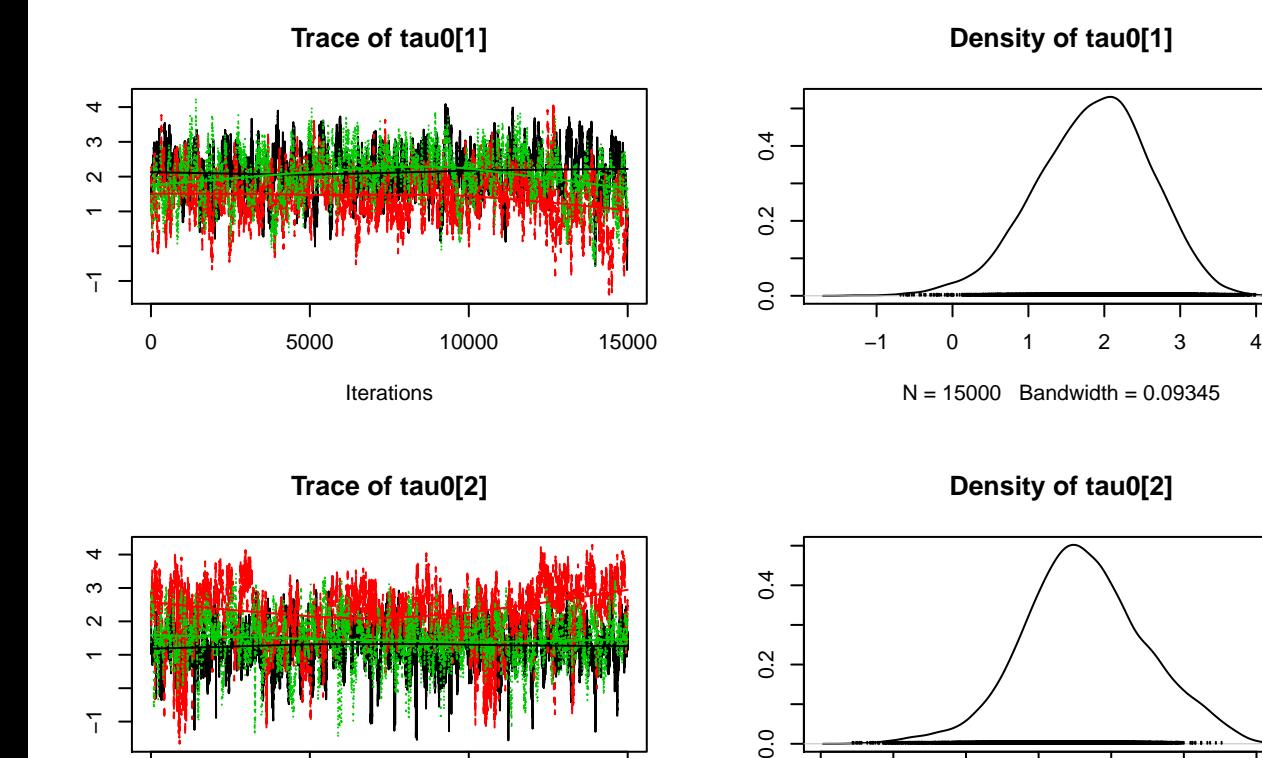

 $\overline{0}$ 

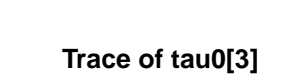

0 5000 10000 15000

Iterations

 $\overline{1}$ 

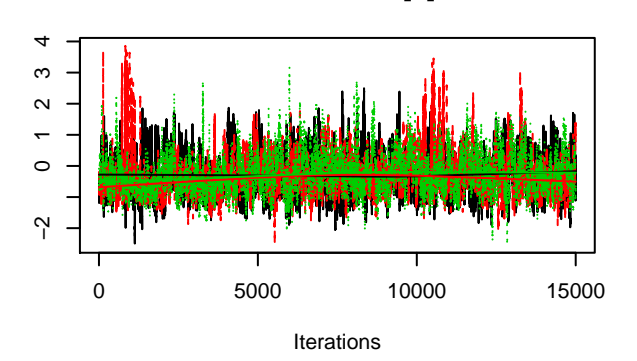

**Density of tau0[3]**

 $N = 15000$  Bandwidth = 0.1017

−2 −1 0 1 2 3 4

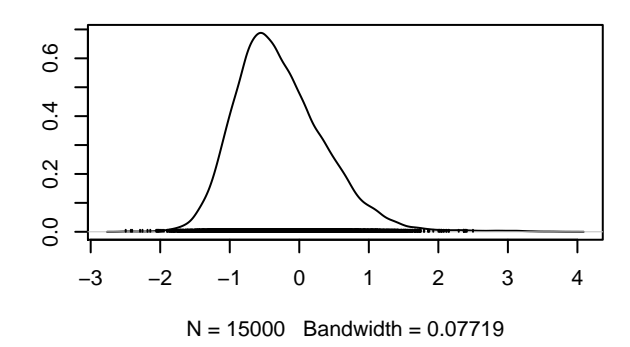

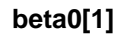

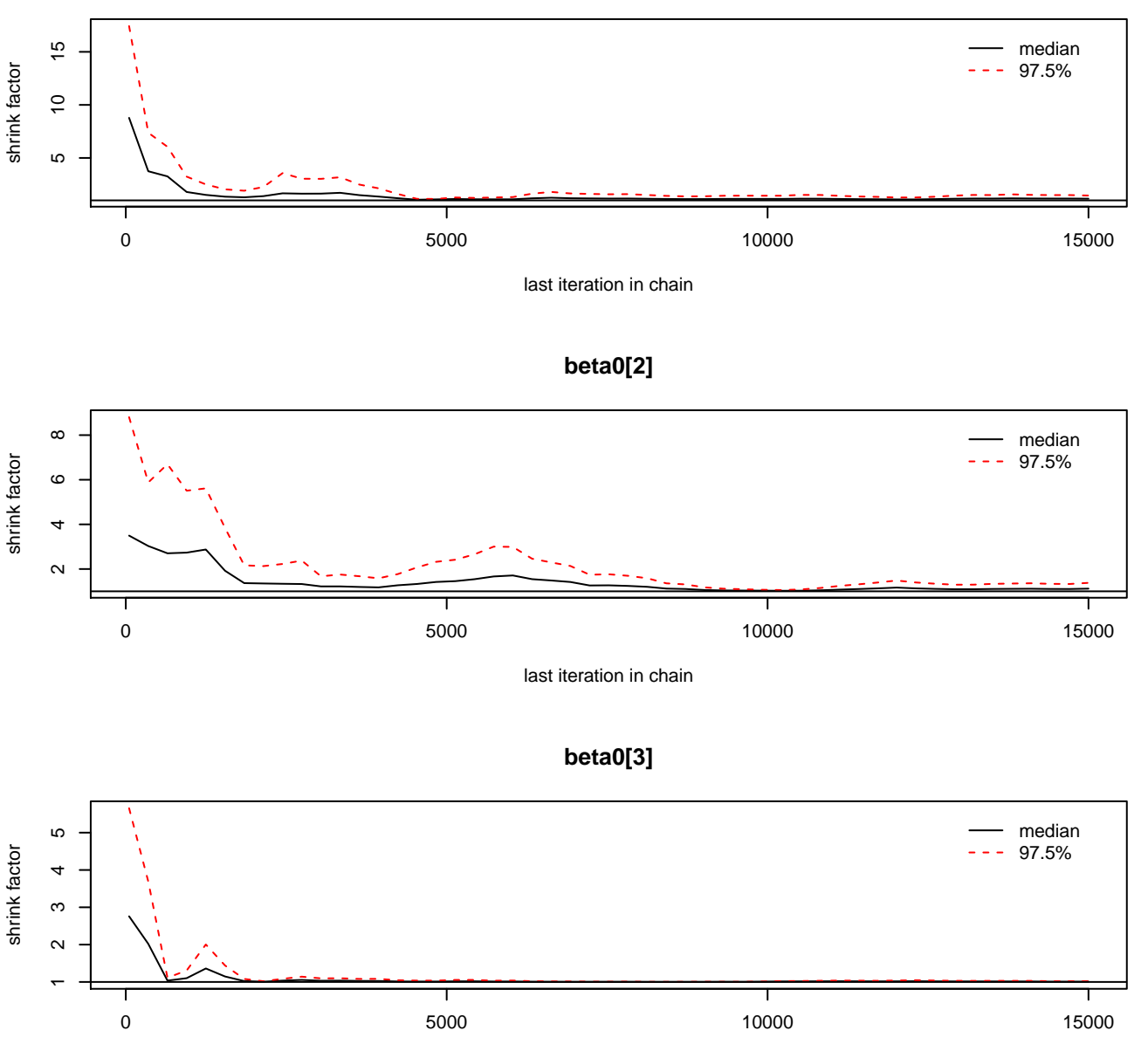

last iteration in chain

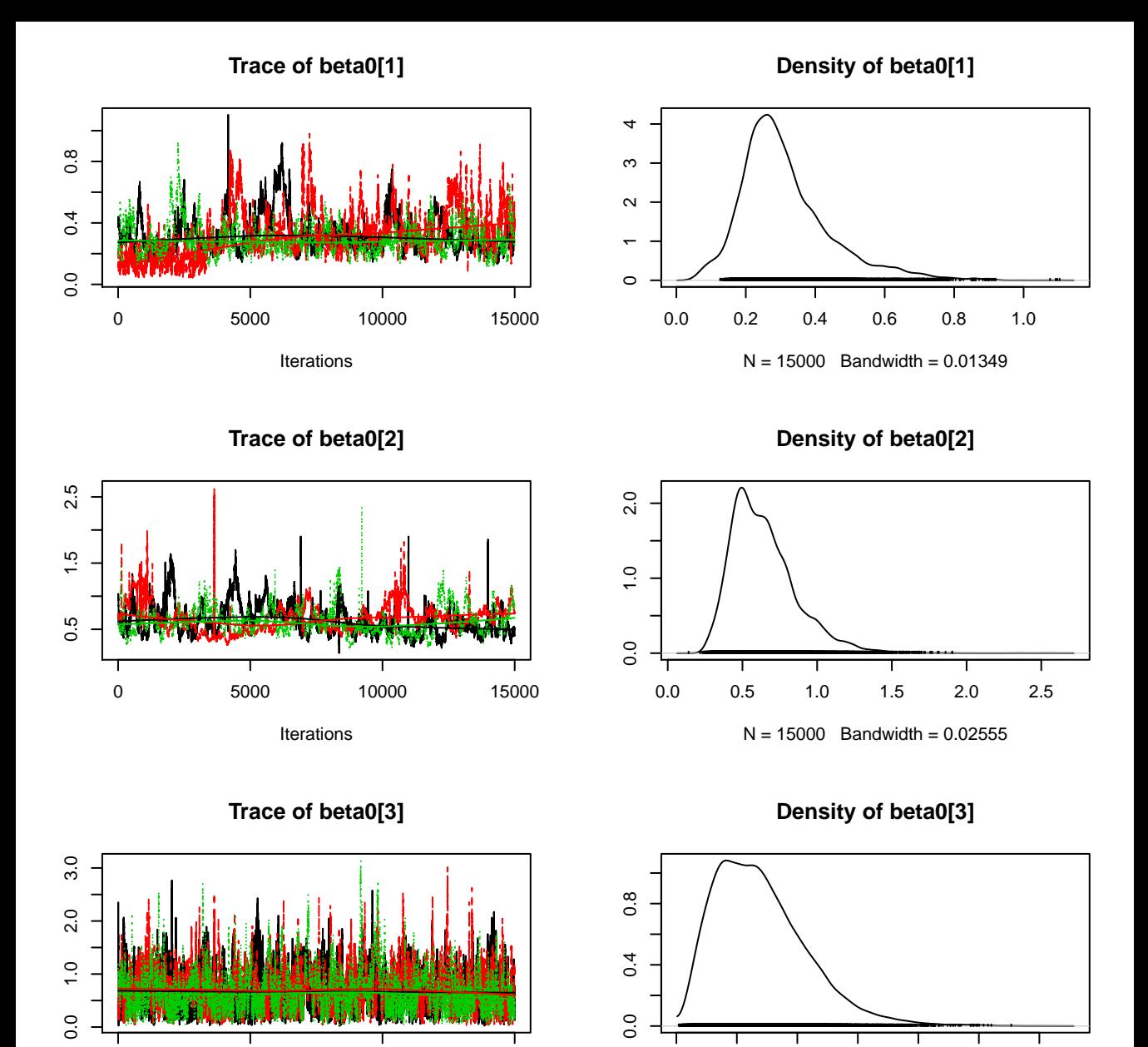

Iterations

0 5000 10000 15000

 $N = 15000$  Bandwidth = 0.04744

0.0 0.5 1.0 1.5 2.0 2.5 3.0

**gamma0[1]**

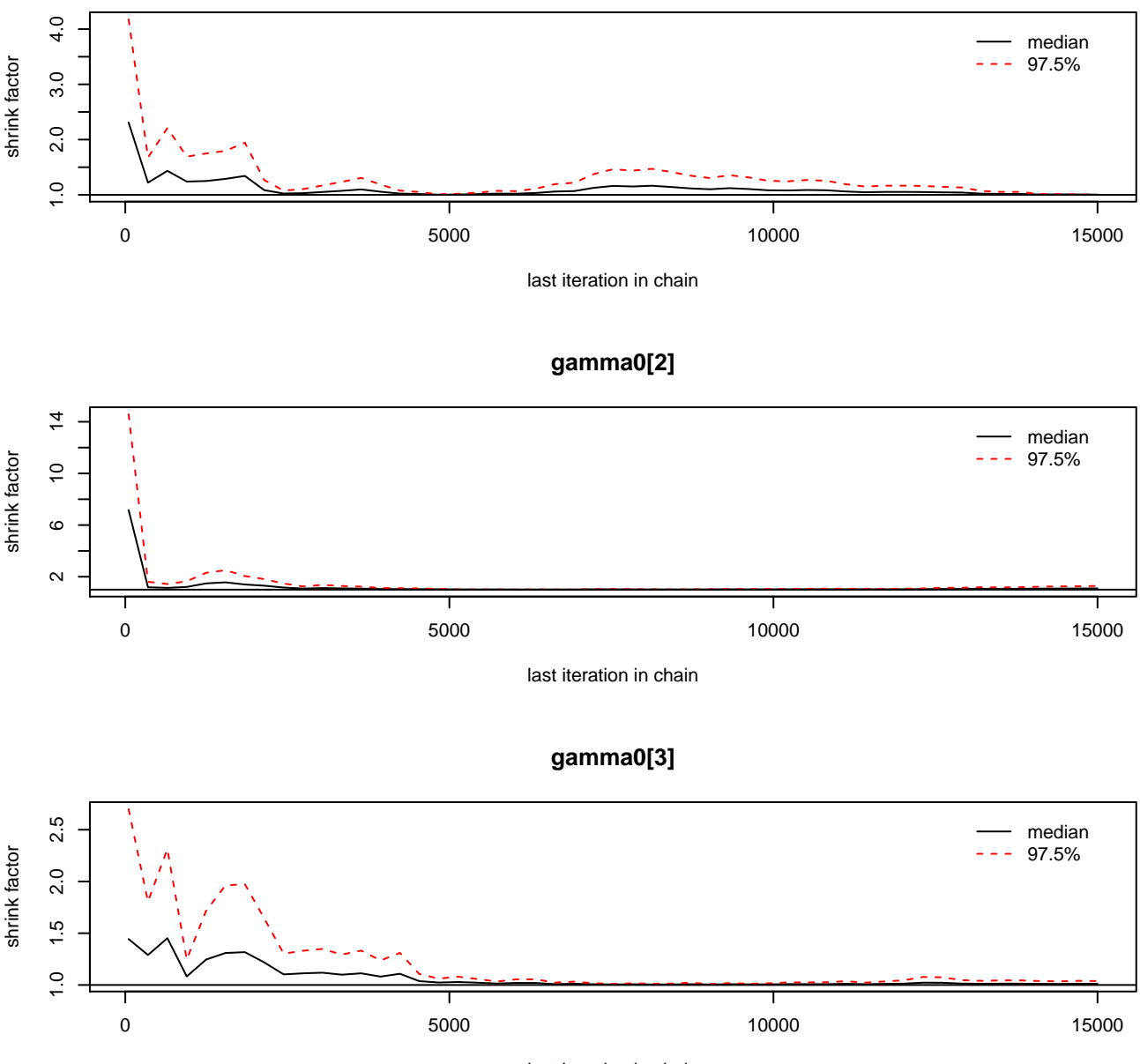

last iteration in chain

**Density of gamma0[1]**

**Trace of gamma0[1]**

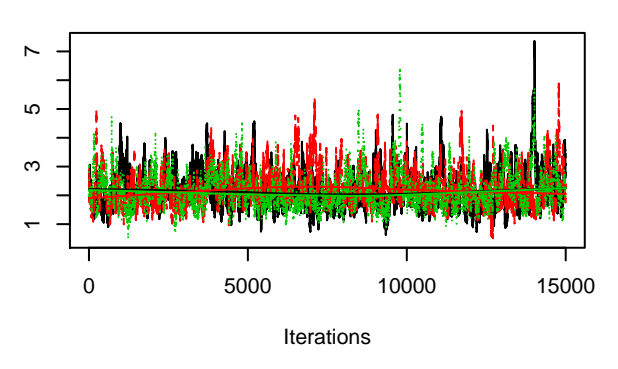

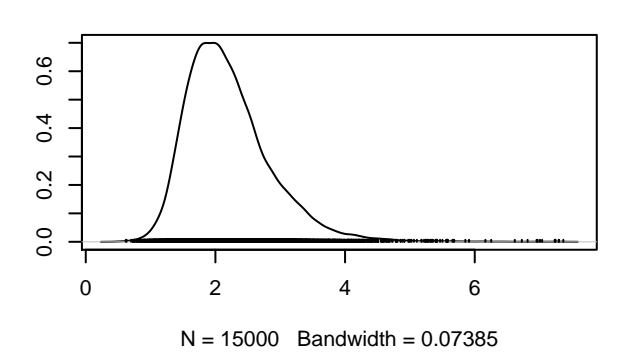

**Density of gamma0[2]**

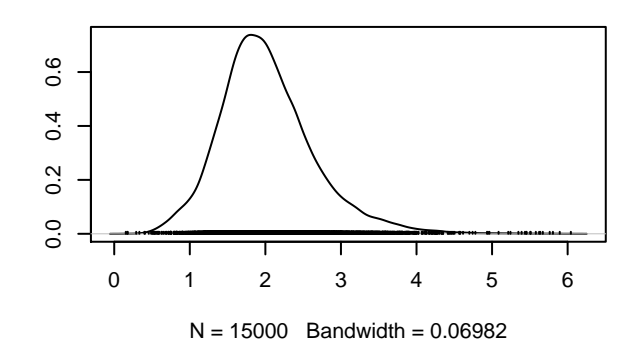

**Trace of gamma0[2]**

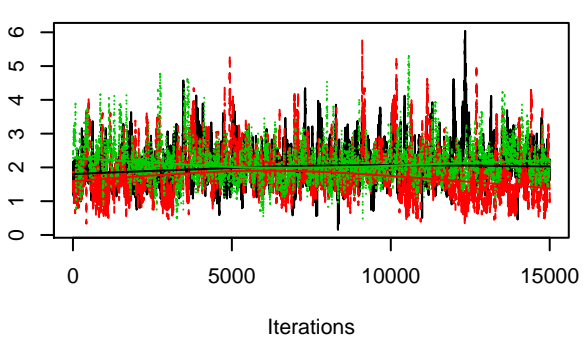

**Trace of gamma0[3]**

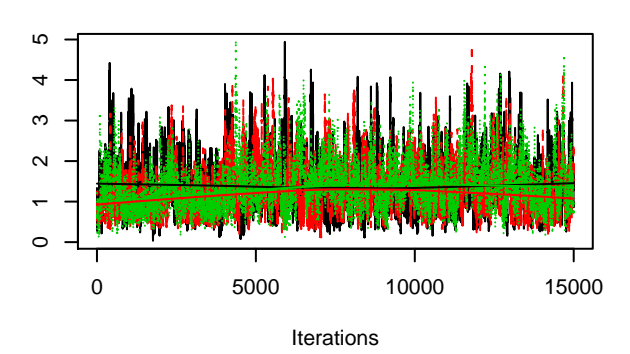

**Density of gamma0[3]**

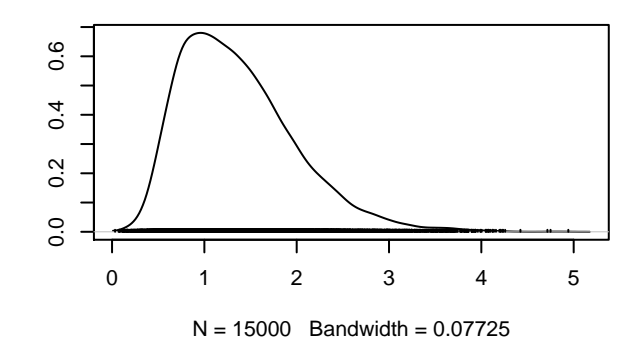